#### **Simulating the universe at home**

• Gravitational production in Python

• 3D visualization of the primordial chaos

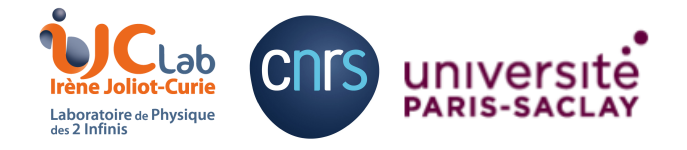

Jong-Hyun Yoon (Jay)

Marcos A. G. Garcia

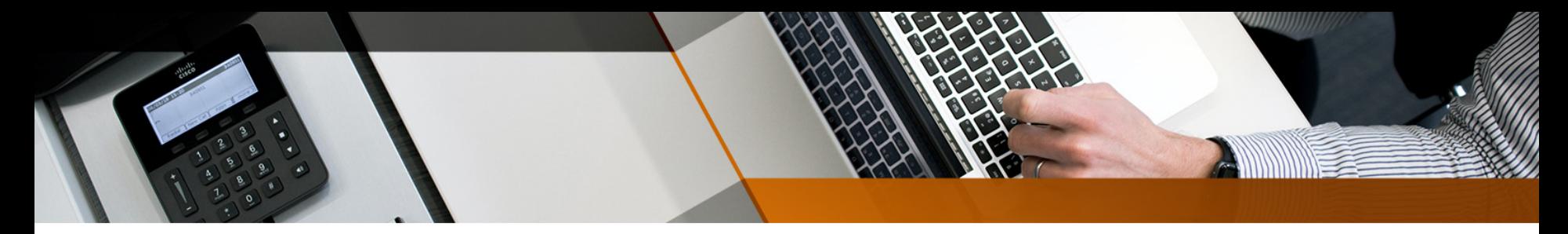

# Prerequisites

• A laptop and the internet

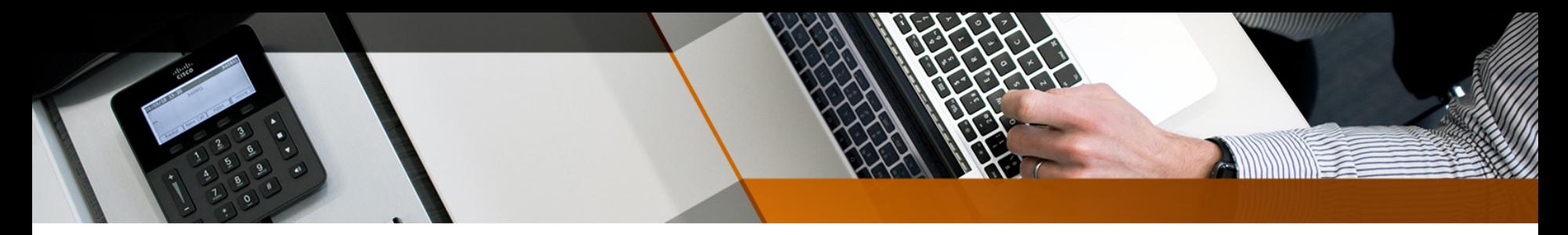

# **Prerequisites**

- A laptop and the internet
- Computer languages (C, Python, ...), command line based OS (Linux/Mac)

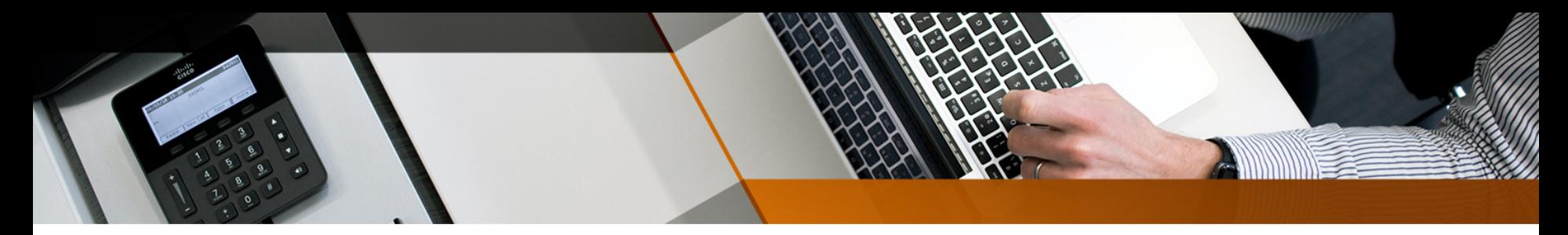

# **Prerequisites**

- A laptop and the internet
- Computer languages (C, Python, ...), command line based OS (Linux/Mac)
- Google

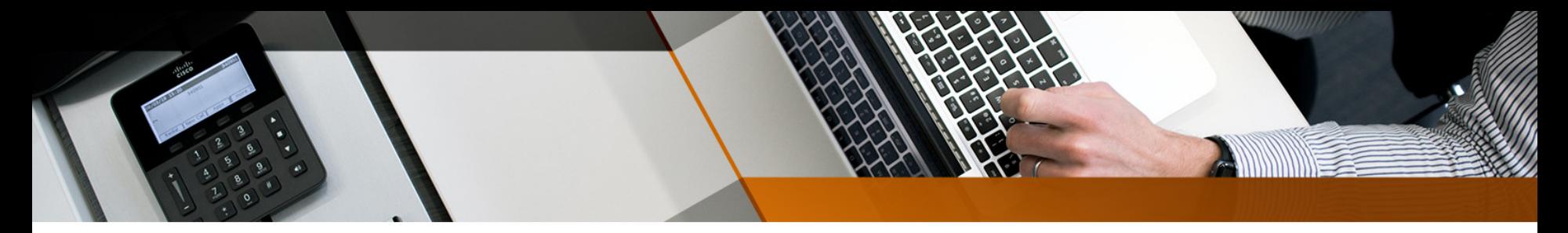

## Gravitational scalar production

• Equations of motion (**Φ, χ**)

$$
V(\phi) = \lambda M_P^4 \left| \sqrt{6} \tanh\left(\frac{\phi}{\sqrt{6}M_P}\right) \right|^k
$$

$$
\ddot{\phi} + 3H\dot{\phi} + \frac{\partial V}{\partial \phi} ~=~ 0
$$

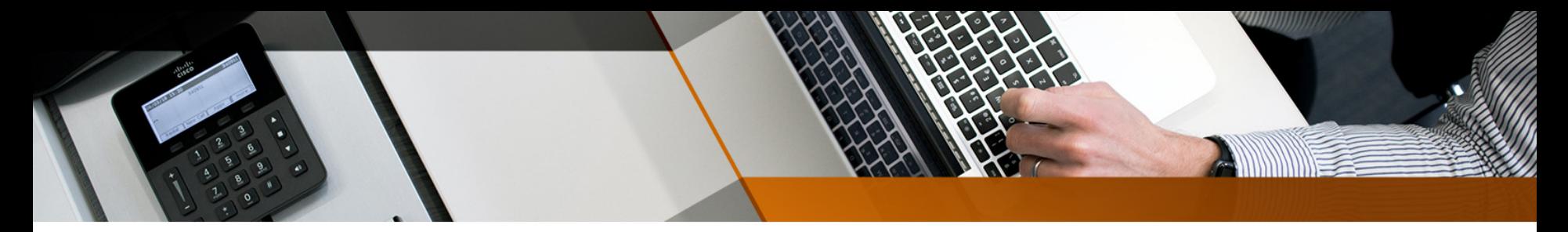

### Gravitational scalar production

• Equations of motion (**Φ, χ**)

$$
X''_k + \omega_k^2 X_k = 0 \qquad \qquad X \equiv a\chi
$$

$$
\omega_k^2 = k^2 - \frac{a''}{a} + a^2 m_\chi^2 \qquad \qquad -\frac{a''}{a} = -\frac{1}{6}R = -\frac{1}{6M_P^2}(4V - \dot{\phi}^2)
$$

 $\sim$ 

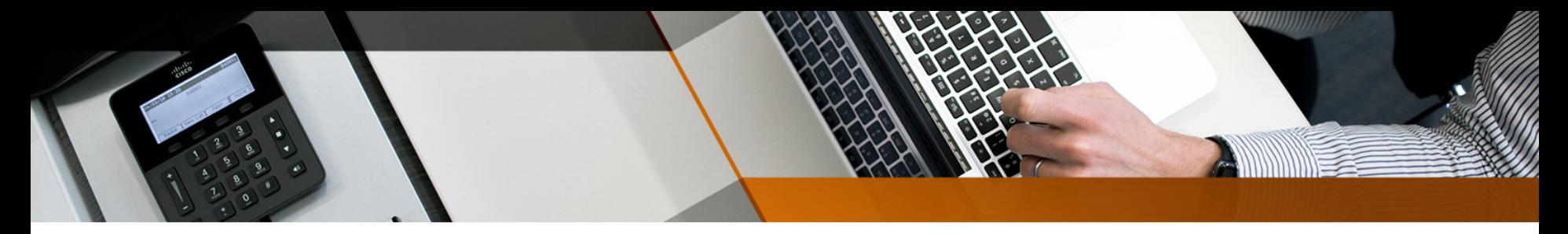

# Gravitational scalar production

• Equations of motion (**Φ, χ**)

$$
V(\phi) = \lambda M_P^4 \left| \sqrt{6} \tanh\left(\frac{\phi}{\sqrt{6}M_P}\right) \right|^k
$$

$$
\ddot{\phi} + 3H\dot{\phi} + \frac{\partial V}{\partial \phi} = 0
$$

$$
\ddot{X}_k + H\dot{X}_k + \left[\frac{k^2}{a^2} - \frac{1}{6}R\right]X_k = 0
$$

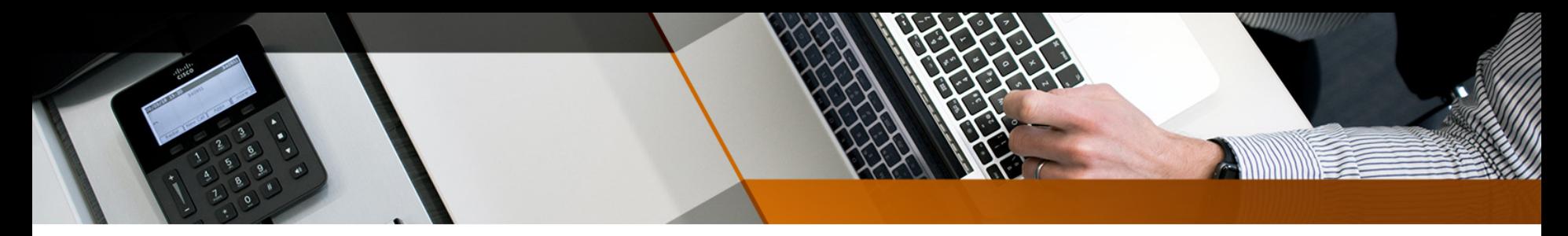

# Flowchart

- Remote access a cluster center via SSH
- A simple Python code with MPI
- Process data with Mathematica

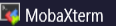

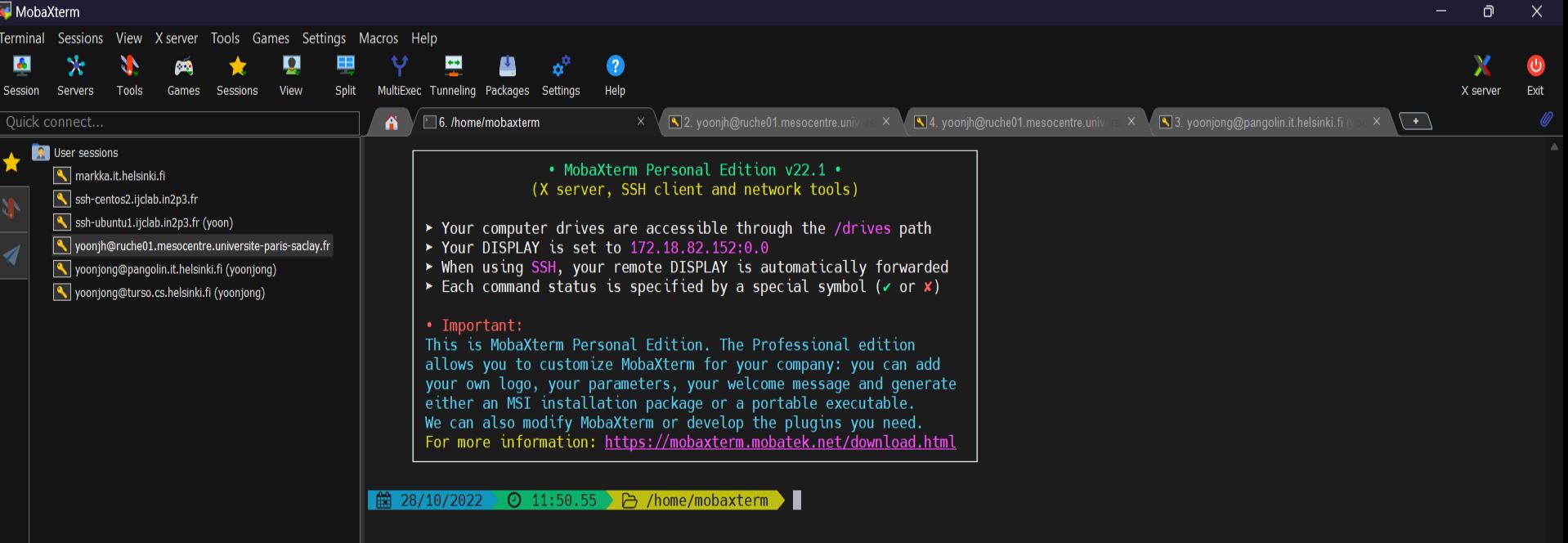

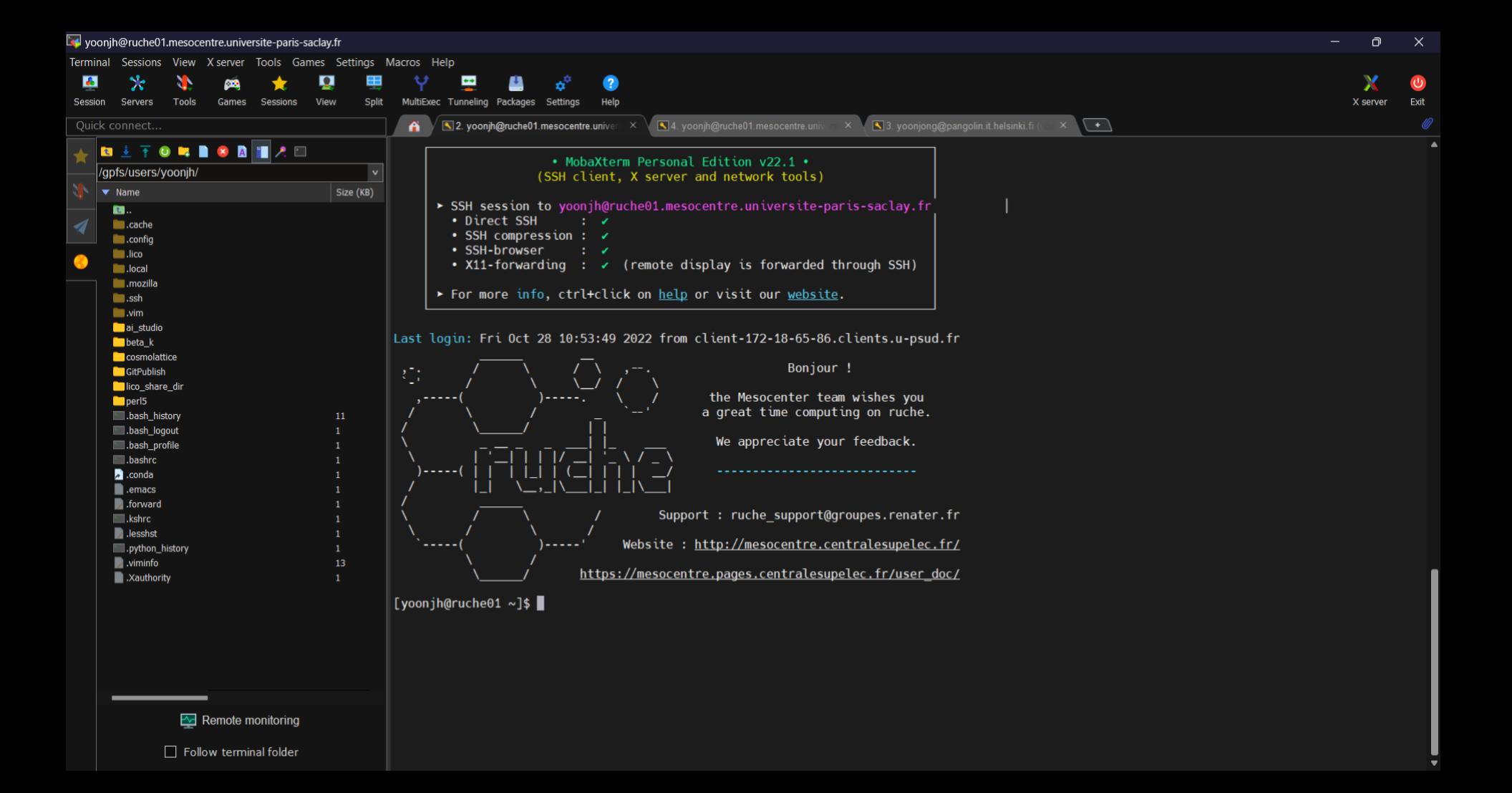

#### **▋▅◑▇⋐**⋴╳▣▤★★⋇⋒⋒⋞⊙<mark>ฌ</del>Ⴉጜ⋩<mark>⋏</mark>⋠<mark>⋻</mark>▉▜◢▞▩</mark>

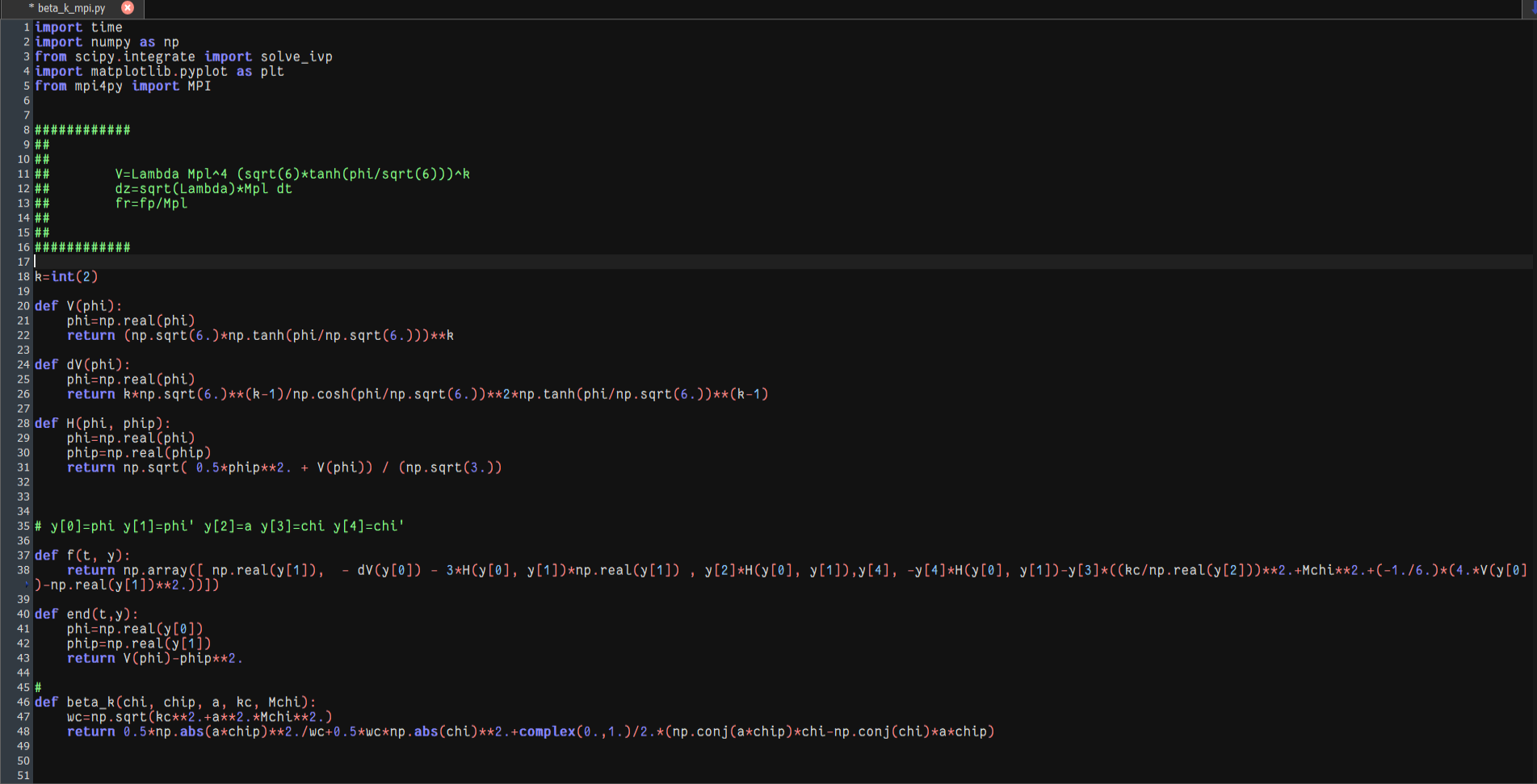

File Edit Search View Format Encoding Syntax Special Tools

#### **Ⅹ昼昼★★**※99●● Q日晒馬#☆ ▮▮ག◞҂ଷ h do H - e

```
* beta_k_mpi.py 8
```

```
108
109 COMM = MPI.COMM WORLD
110 rank = comm.Get\_rank()111112 phi = float(3.5)
113 phip0 = float(- 0.)114 a0 =Float(1.)
115
116 start_time = 0.
117 stop \overline{t}ime = 50
118
119 time_eval = np.linspace(start_time, stop_time, 20000)
120
121 ng=int(80)
123 if rank = 0:
       q = np.logspace(-2.0, 2.0, nq)124
125 else:
126
       q = None128
129 q = \text{comm}.\text{scatter}(q, \text{root=0})130
131 result = \begin{bmatrix} \end{bmatrix}132 beta k array = []
133 beta k array\theta = []134
135 kc=float(q*aend*Hend)
136 Mchi=float(np.sqrt(2.0)*0.0)
137
138 chi0 = complex(1./np.sqrt(2.*kc), 0.)139 chip0=complex(0.,-np.sqrt(kc/2.))
140
141 \text{ y0} = np.array([phi0, phip0, a0, chi0, chip0])
142
143 sol2 = solve_ivp(f, [start_time, stop_time], y0, method='BDF', t_eval=time_eval,events=end)
144 result.append(q)145 result.append(kc)
146 result.append(H(np.real(sol2.y_events[0][0][0]),np.real(sol2.y_events[0][0][1])))
147 result.append(beta_k(sol2.y[3,-1],sol2.y[4,-1],sol2.y[2,-1],kc,Mchi)*q**3/(2.*np.pi**2))
148 result.append(beta k(sol2.y[3,0],sol2.y[4,0],sol2.y[2,0],kc,Mchi)*q**3/(2.*np.pi**2))
149
150
151 newData = comm.gather(result,root=0)152
153 if rank = 0:
       arr = np.array([])155
       for kn in range(nq):
           arr=np.append(arr,[np.real(newData[kn][0]),newData[kn][3]])
156
       np.savetxt('beta_k.txt', np.reshape(arr, (-1, 2)), delimiter='')
157
158
```
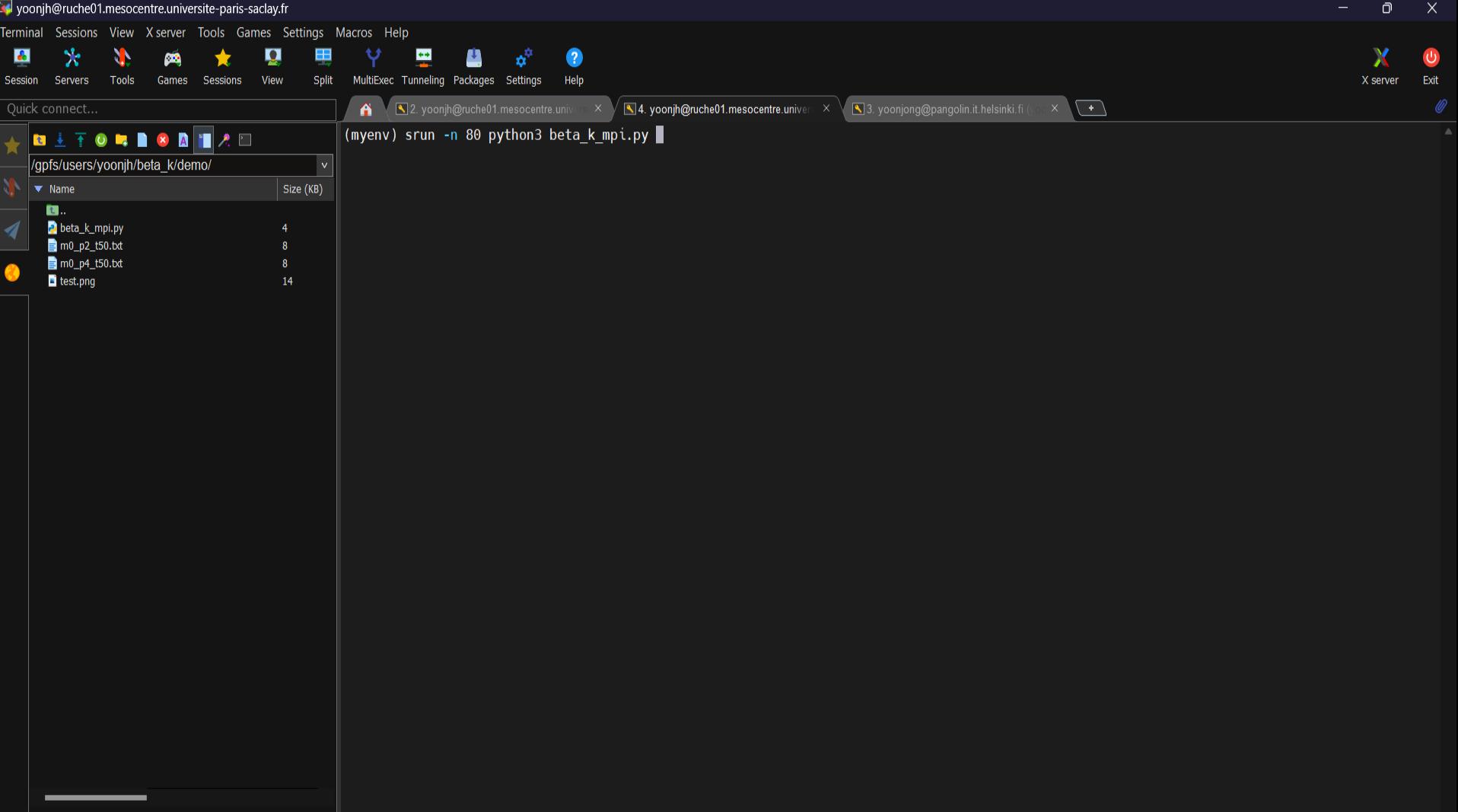

read\_pyout.nb \* - Wolfram Mathematica

File Edit Insert Format Cell Graphics Evaluation Palettes Window Help

```
\ln[1!] PSS[0] = Map[ToExpression@StringReplace[#, "e" -> "*^"] &, Import[NotebookDirectory[] <> "m0 p2 t50.txt", "Table"], 1] /. \vec{1} -> I;
     PSS[1] = Map[ToExpression@StringReplace[#, "e" -> "*^"] &, Import[NotebookDirectory[] <> "m0 p4 t50.txt", "Table"], 1] /. j -> I;
```
ListLogLogPlot  $[$  (PSS[0], PSS[1]}, Joined → True, Frame -> True, FrameLabel →  $\{ \text{style}^{\text{th}} \text{kg} / \text{cm}^2 \}$ , Bold], Style  $[$  " $\beta_k$   $]$   $\{ \text{kg} / \text{kg} / \text{cm}^2 \}$ ,  $\{ \text{kg} / \text{cm}^2 \}$ ,  $\{ \text{kg} / \text{cm}^2 \}$ ,  $\{ \text{kg} / \text{$ ImageSize → 720, PlotLegends → Placed[LineLegend[{"k=2 (quadratic)", "k=4 (quartic)"}, LegendFunction → (Framed[#, RoundingRadius → 0] &)], (0.78, 0.84)], FrameTicksStyle → Directive[16], FrameStyle  $\rightarrow$  Directive[24], PlotRange  $\rightarrow$  All]

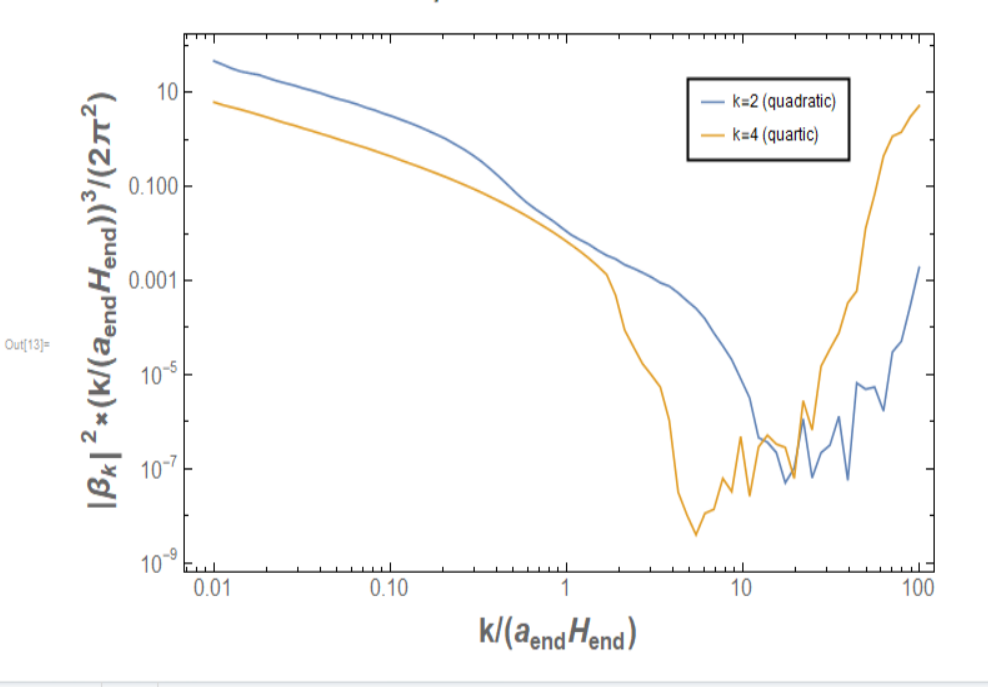

 $\Rightarrow$ 巨  $\circ$ 

O

 $\overline{O}$ 

 $\times$ 

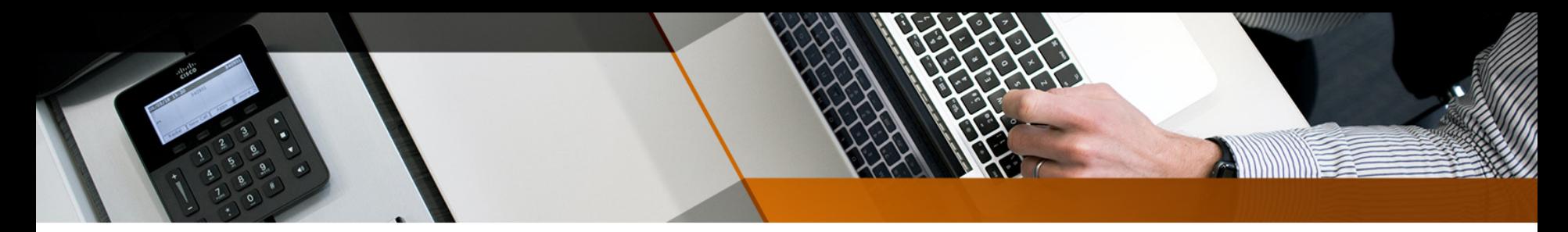

#### **Discussion**

• Limitations

• How to improve?

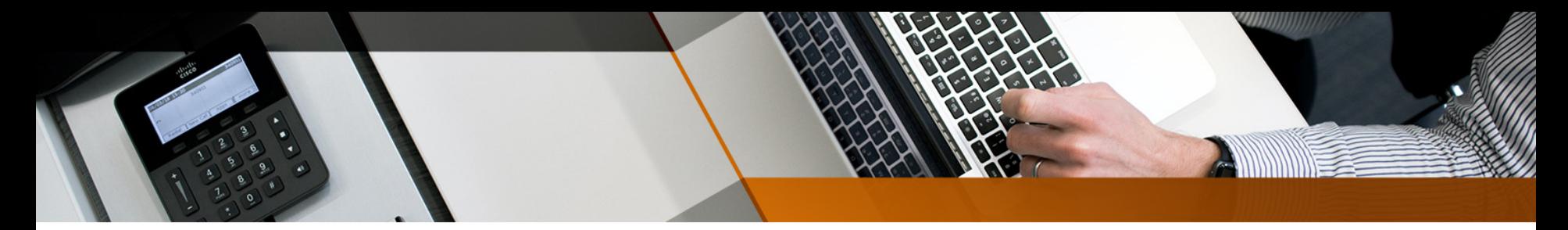

## Virtual discrete universe

- Solving EOMs on discrete space
- Required computer resources VS Advancing technology

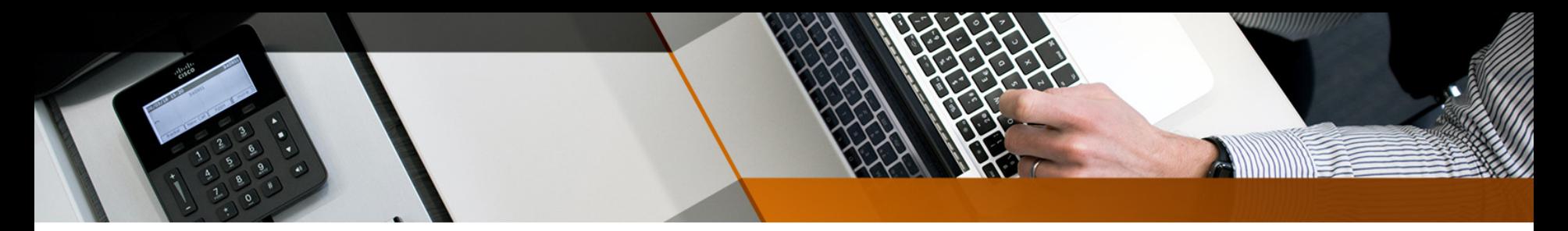

#### Lattice simulations

- LATTICEEASY, CLUSTEREASY, Defrost, CUDAEasy, HLattice, PyCOOL, ...
- CosmoLattice (2021~)

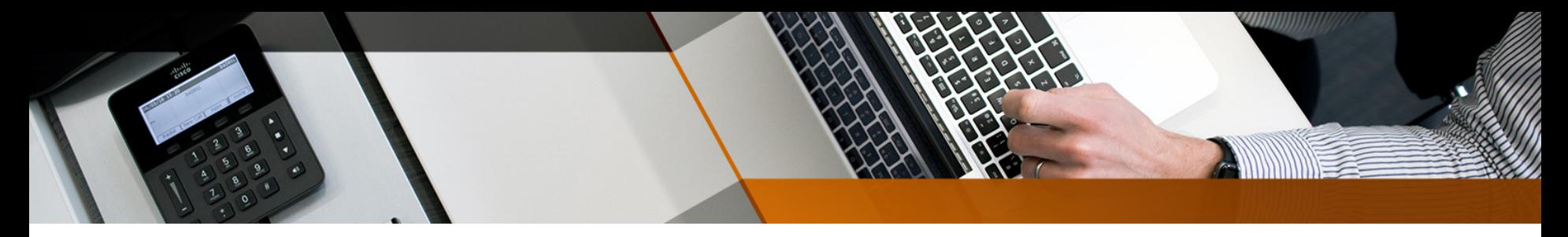

# CosmoLattice (2021~)

• Scalar and gauge field dynamics in an expanding universe

- Developed by Daniel G. Figueroa, Adrien Florio, Francisco Torrenti, and Wessel Valkenburg
- MPI-based, GW, 3-D visualization, etc.

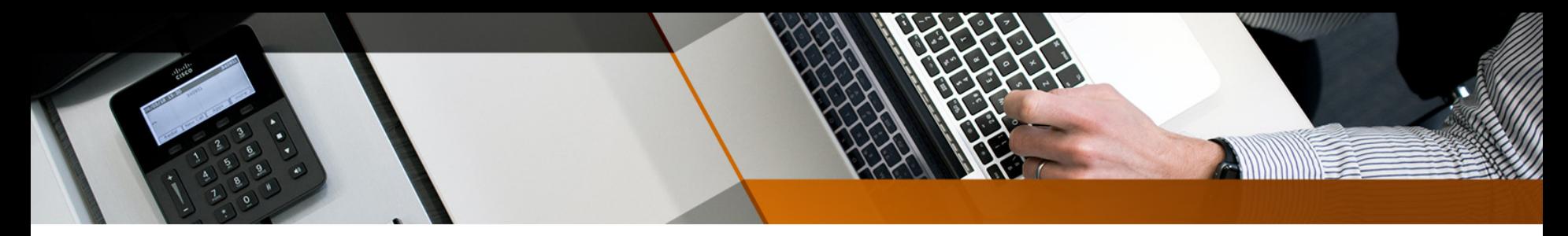

# Flowchart

- Write a model (V, dV, ...)
- Compile and execute (set the simulation and initial parameters carefully)
- Refine output

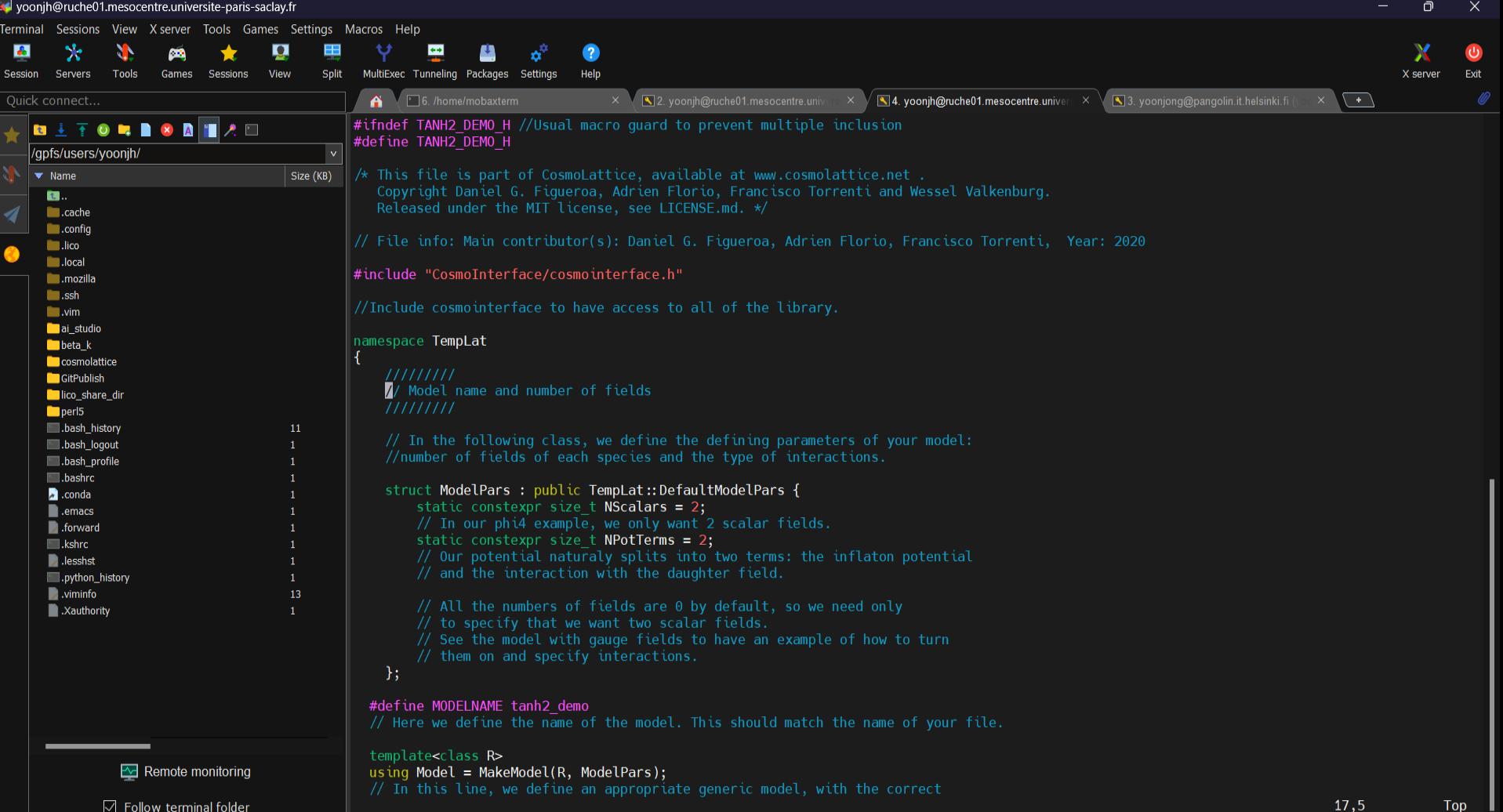

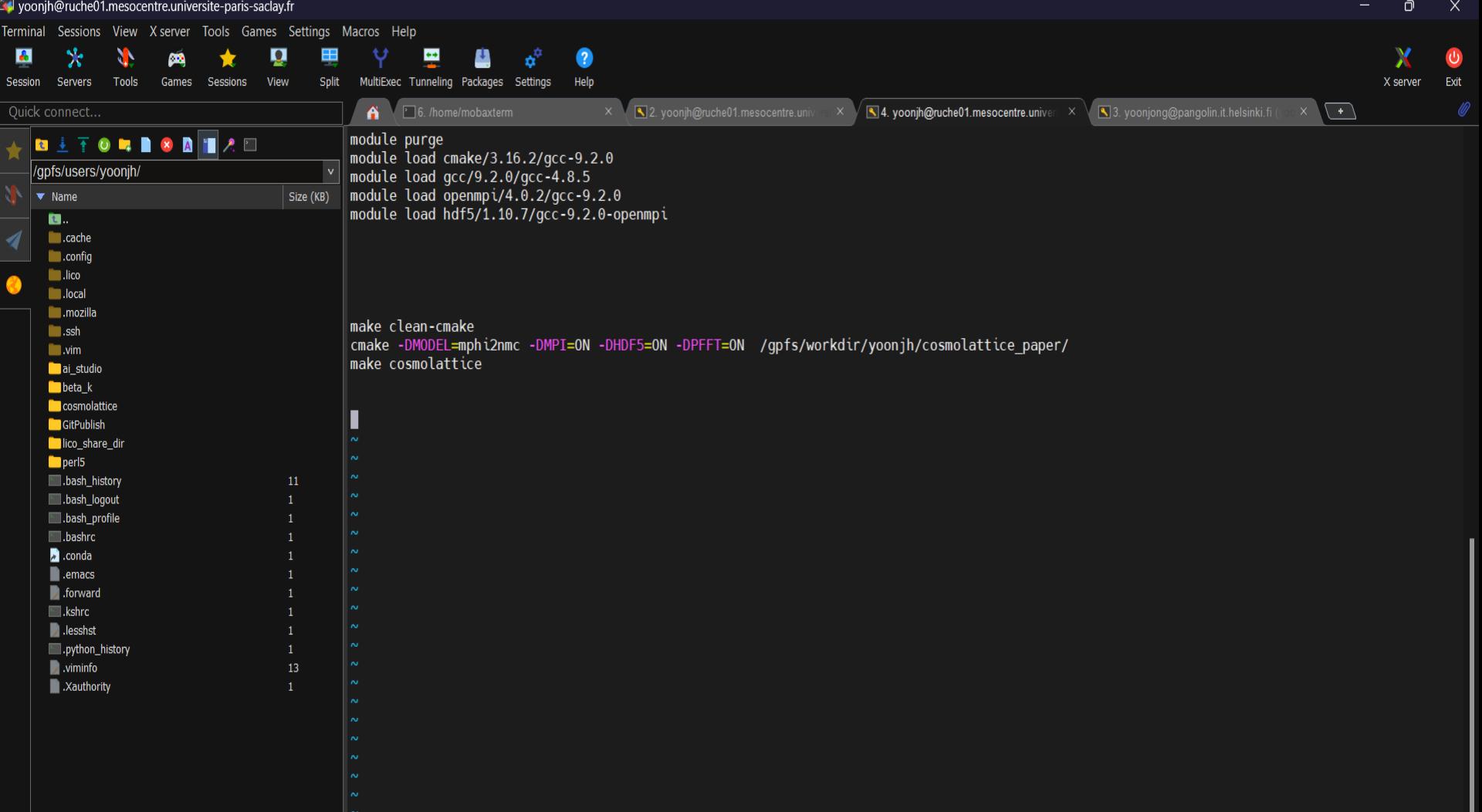

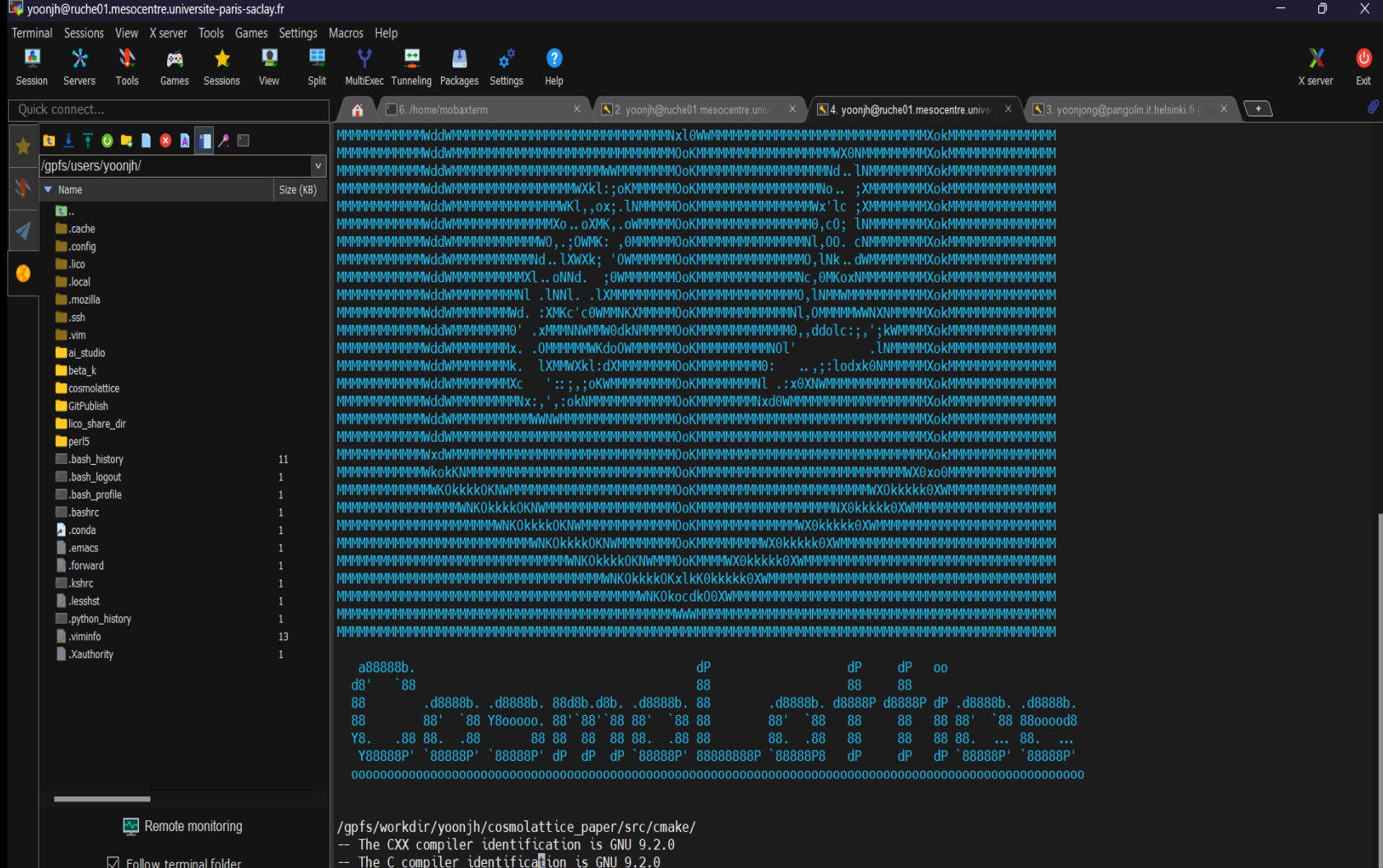

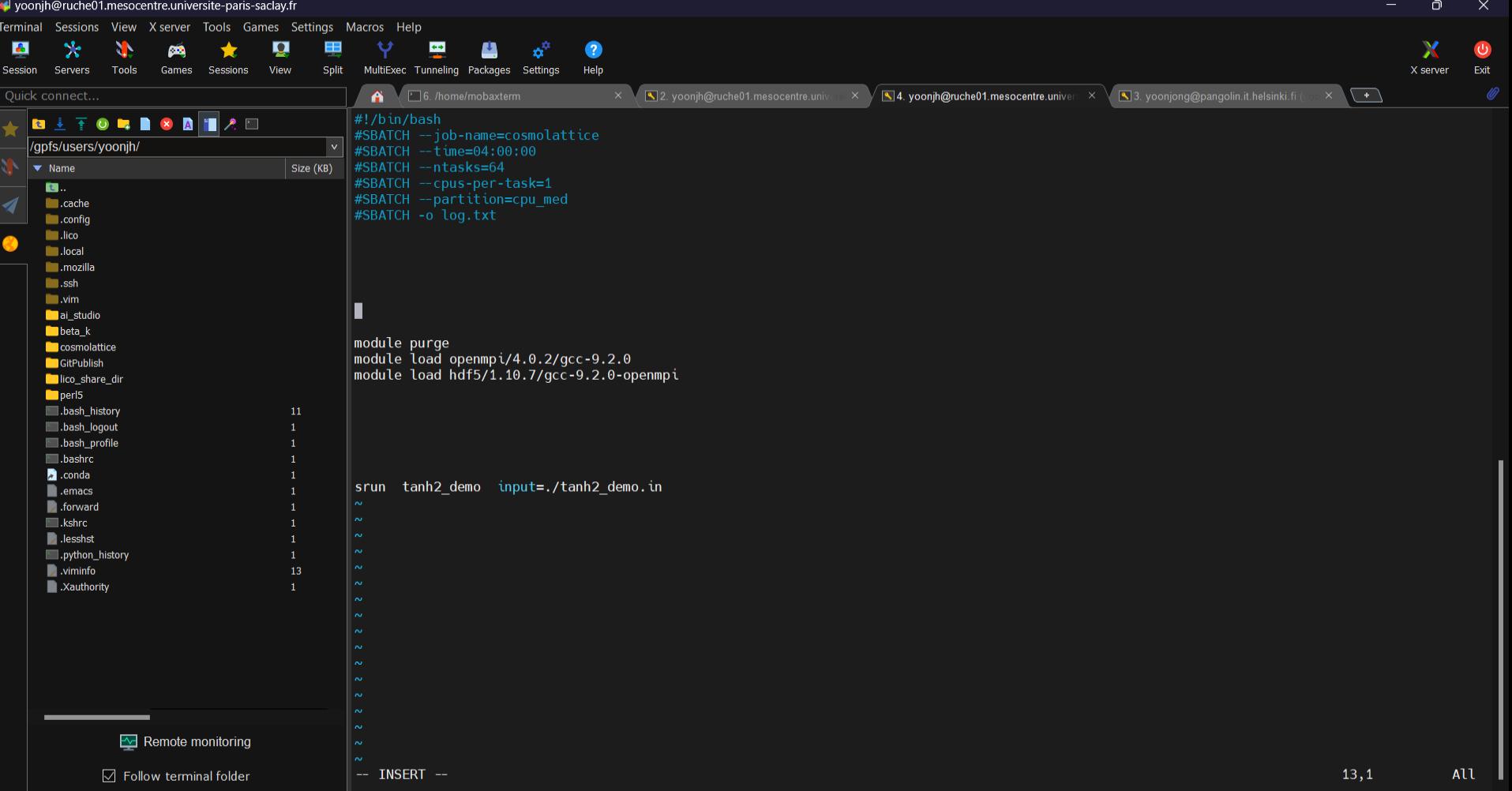

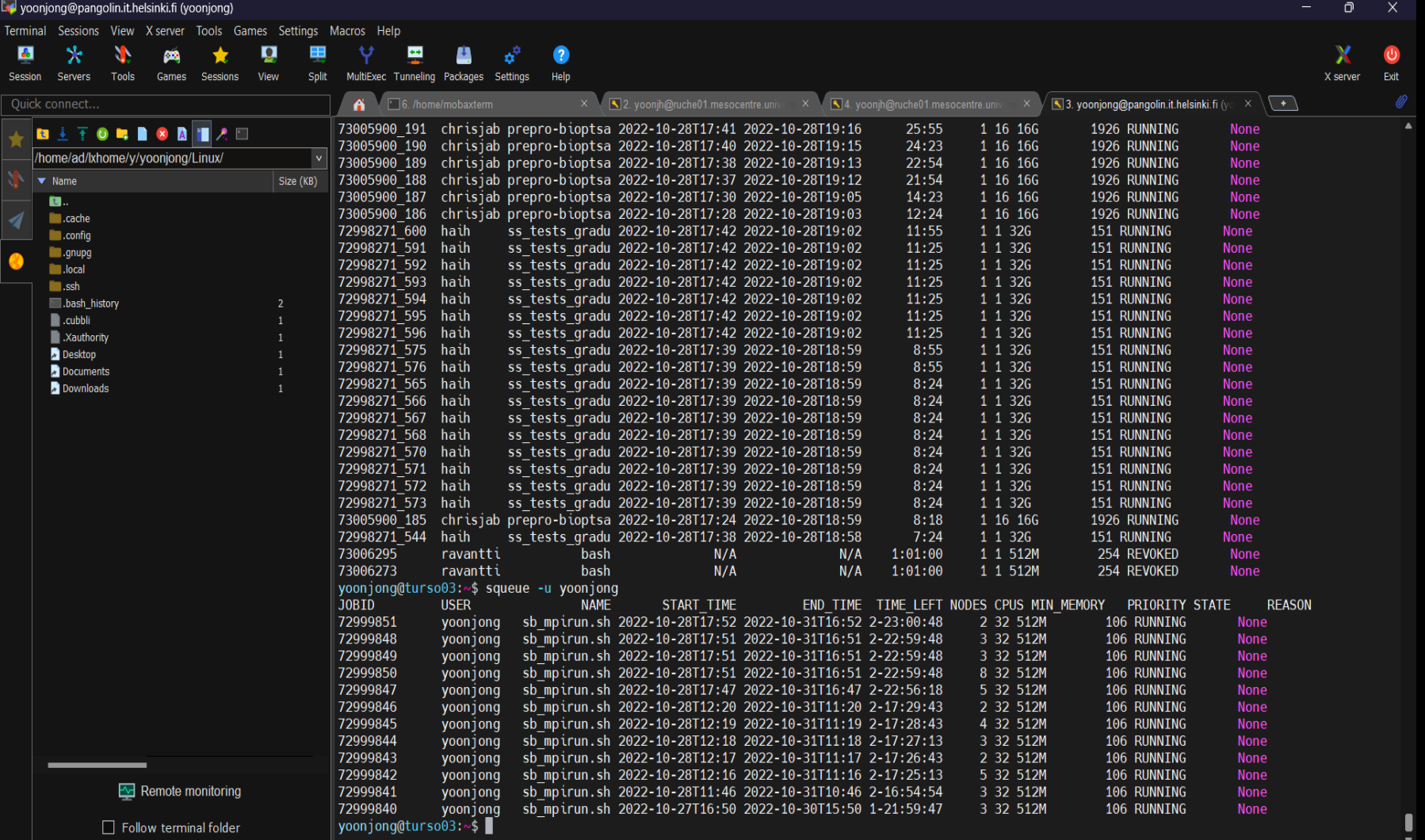

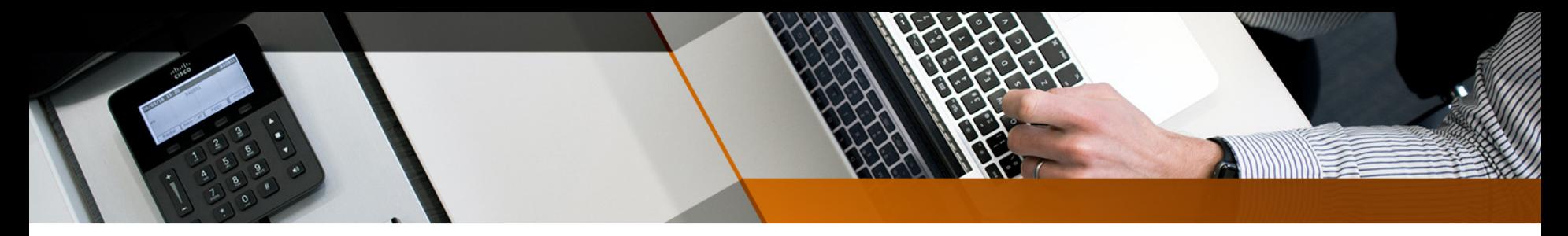

# Simulation output

- (Space-averaged) energy densities, field values, ...
- (K-binned) power spectra, frequency, occupation number
- The scale factor, Hubble paramter, energy conservation

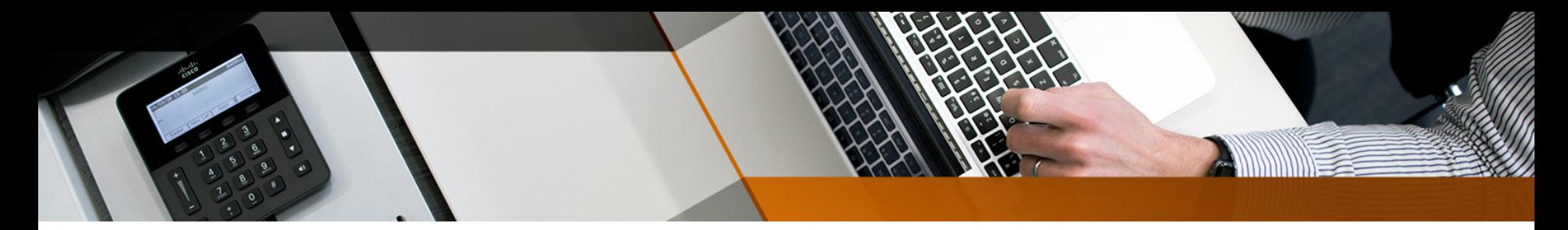

# $0.01 < k/a$ eHe $< 0.27$

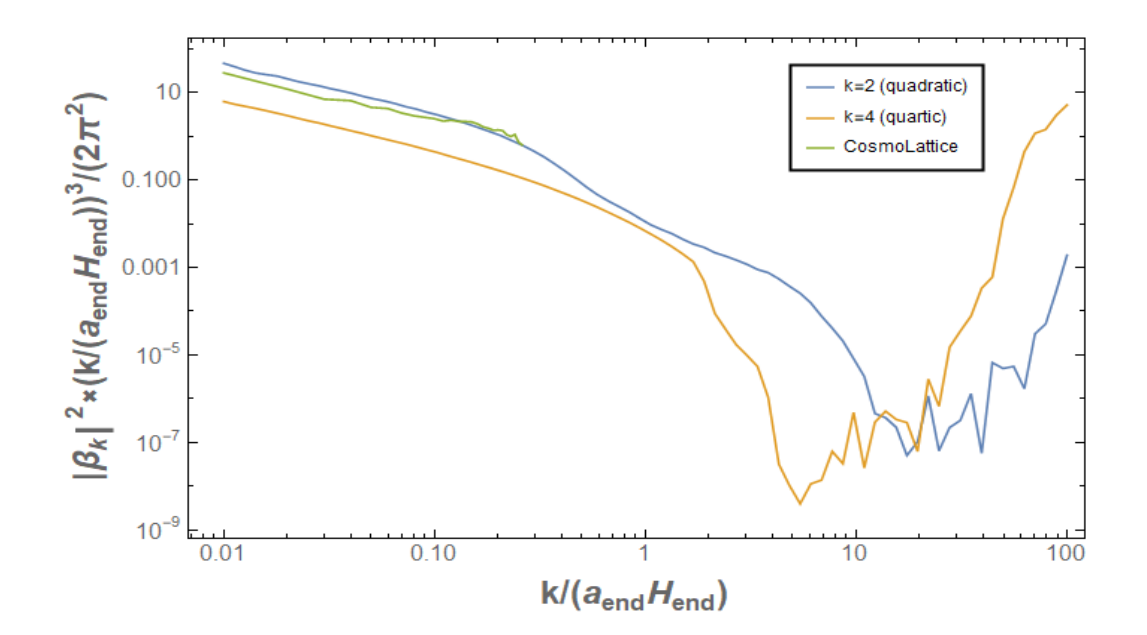

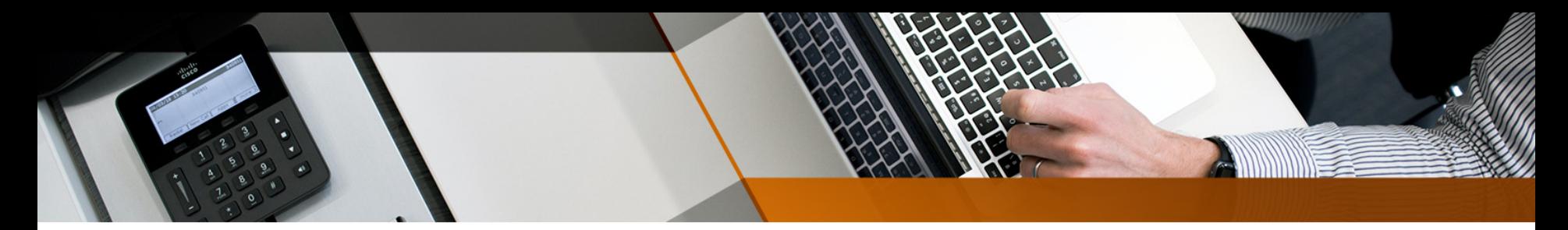

# $1 < k/a$ eHe $< 27$

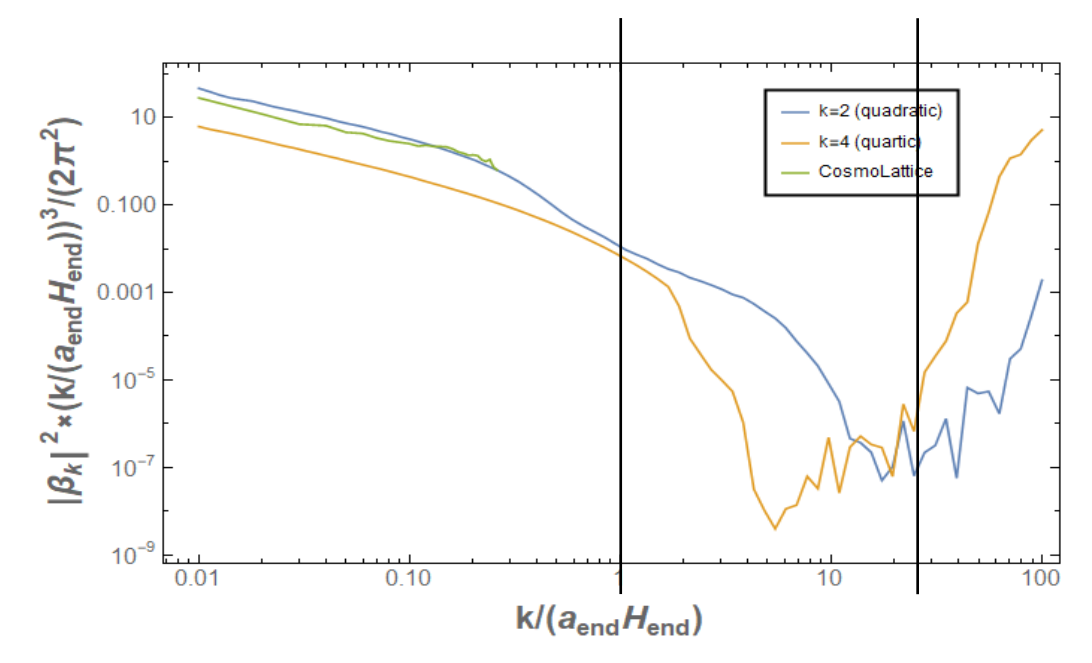

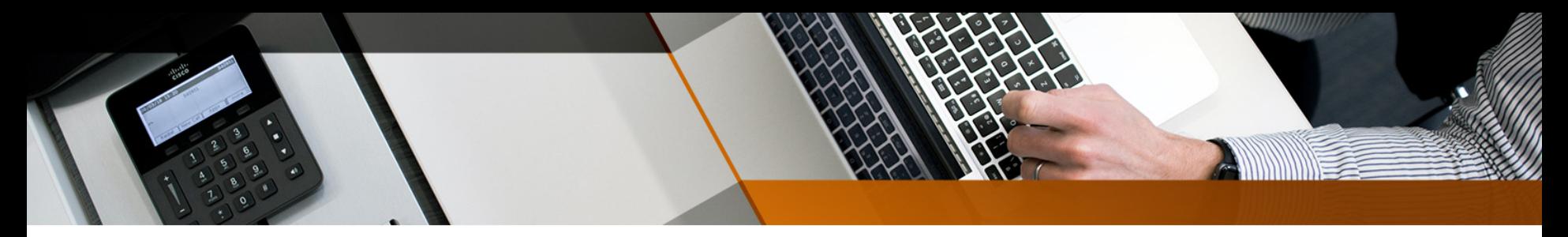

# $1 < k/a$ eHe $< 27$

- k  $\geq$  aH initially. Soon k  $\sim$  aH, tachyonic resonance expected to prevail
- After inflation, production still goes on as R/H^2 oscillates and adibaticity can be violated
- For t >> tend, turbulance over, fluctuations freeze

# 3D Visualization

 $\cdot$  to~0

- tend~6
- tmax~50

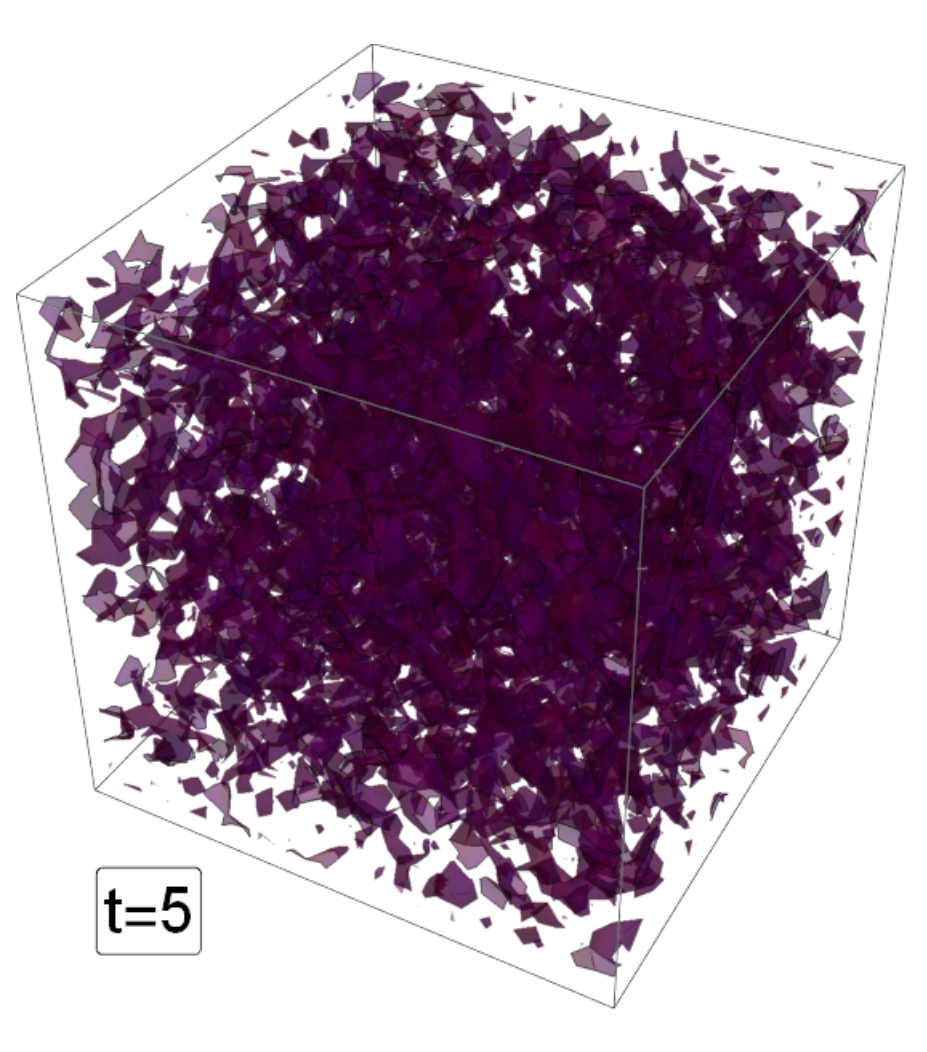